# **Observation**

Результат теста.

<https://hl7.org/fhir/stu3/observation.html>

## Описание полей

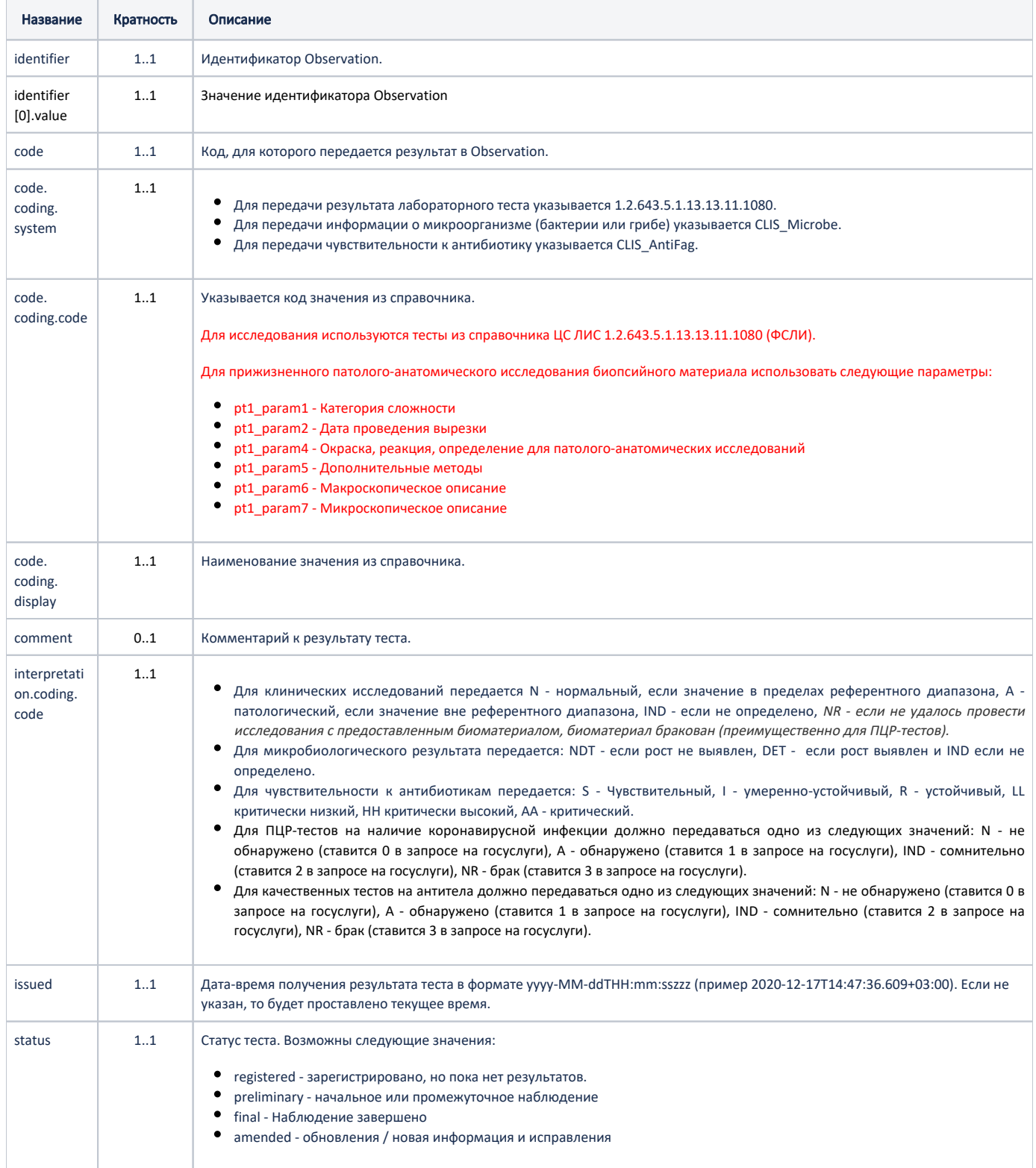

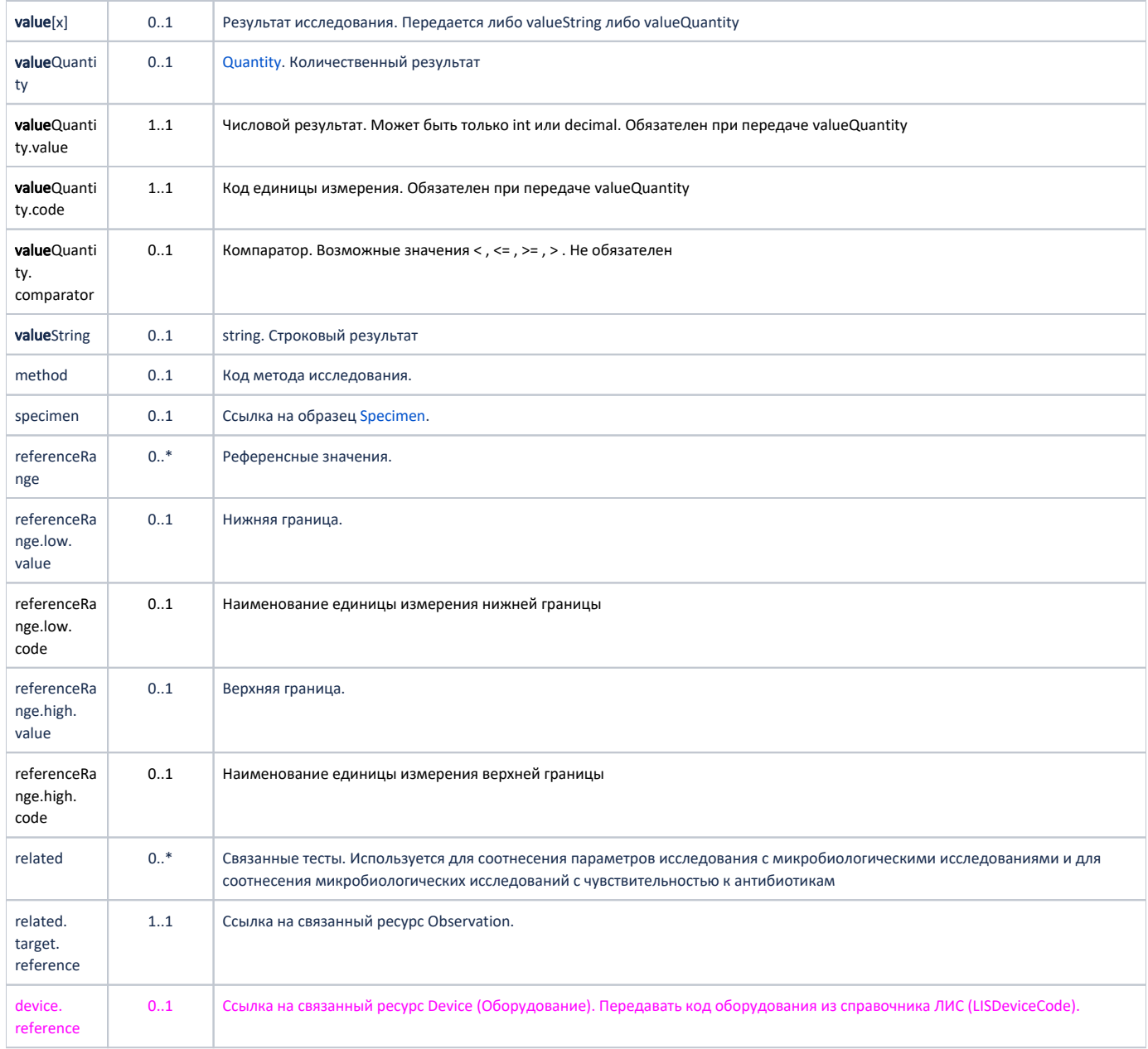

### Пример ресурса для клинического теста:

```
Пример модели в формате JSON
```

```
 valueQuantity
{
    "resourceType": "Observation",
    "status": "final",
    "identifier": [{
        "value": "b2d4a4c6-a69e-4b5b-a712-f01eabd8b02a"
    }],
    "code": {
        "coding": [
         \{ "system": "1.2.643.5.1.13.13.11.1080",
 "code": "123",
 "display": " "
           }
      \blacksquare },
```

```
 "issued": "2020-06-09T16:51:26.1534004+03:00",
     "valueQuantity": {
       "value": 2.2,
               "comparator": ">",
        "code": ""
    },
     "interpretation": {
        "coding": [
          \{ "code": "N"
             }
        ]
     },
     "comment": " ",
     "referenceRange": [
        {
             "low": {
                "value": 2.15,
                 "code": ""
             },
             "high": {
                "value": 2.5,
                 "code": ""
             }
        }
    ],
        "device.reference": "1234"
     valueString
{
    "resourceType": "Observation",
     "status": "final",
     "identifier": [{
        "value": "b2d4a4c6-a69e-4b5b-a712-f01eabd8b02a"
    }],
    "code": {\} "coding": [
           \{ "system": "1.2.643.5.1.13.13.11.1080",
                 "code": "123",
                 "display": " "
             }
       \Box },
     "issued": "2020-06-09T16:51:26.1534004+03:00",
     "valueString": "3-5"
     "interpretation": {
        "coding": [
           \left\{\right\} "code": "N"
             }
        ]
     },
     "comment": " ",
     "referenceRange": [
       \{ "low": {
                 "value": 2.15,
                 "code": ""
             },
             "high": {
                 "value": 2.5,
                 "code": ""
             }
         }
    ],
         "device.reference": "1234"
}
```
}

#### Пример ресурса для микробиологического исследования:

Пример модели в формате JSON

```
{
    "resourceType": "Observation",
    "status": "final",
    "identifier": [{
        "value": "b2d4a4c6-a69e-4b5b-a712-f01eabd8b02a"
     }],
     "code": {
        "coding": [
           \{ "system": "CLIS_Microbe",
                 "code": "123",
                 "display": " "
             }
        ]
     },
     "issued": "2020-06-09T16:55:21.1748429+03:00",
     "interpretation": {
        "coding": [
          \{ "code": "NDT"
             }
       \Box },
     "comment": " ",
     "related": [
       \{ "target": {
                "reference": "urn:uuid:14916b65-2249-4efa-9e88-bc9187ba6f8f"
             }
        }
    ]
}
```
#### Пример ресурса для антибиотика:

Пример модели в формате JSON

```
{
    "resourceType": "Observation",
    "status": "final",
     "identifier": [{
         "value": "b2d4a4c6-a69e-4b5b-a712-f01eabd8b02a"
    }],
     "code": {
         "coding": [
          \{ "system": "CLIS_AntiFag",
                 "code": "123",
                 "display": " "
             }
        ]
     },
     "issued": "2020-06-09T16:57:03.1196738+03:00",
     "interpretation": {
        "coding": [
            {
                 "code": "R"
             }
        ]
     },
     "comment": " "
```